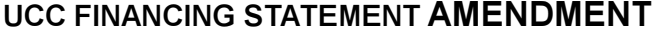

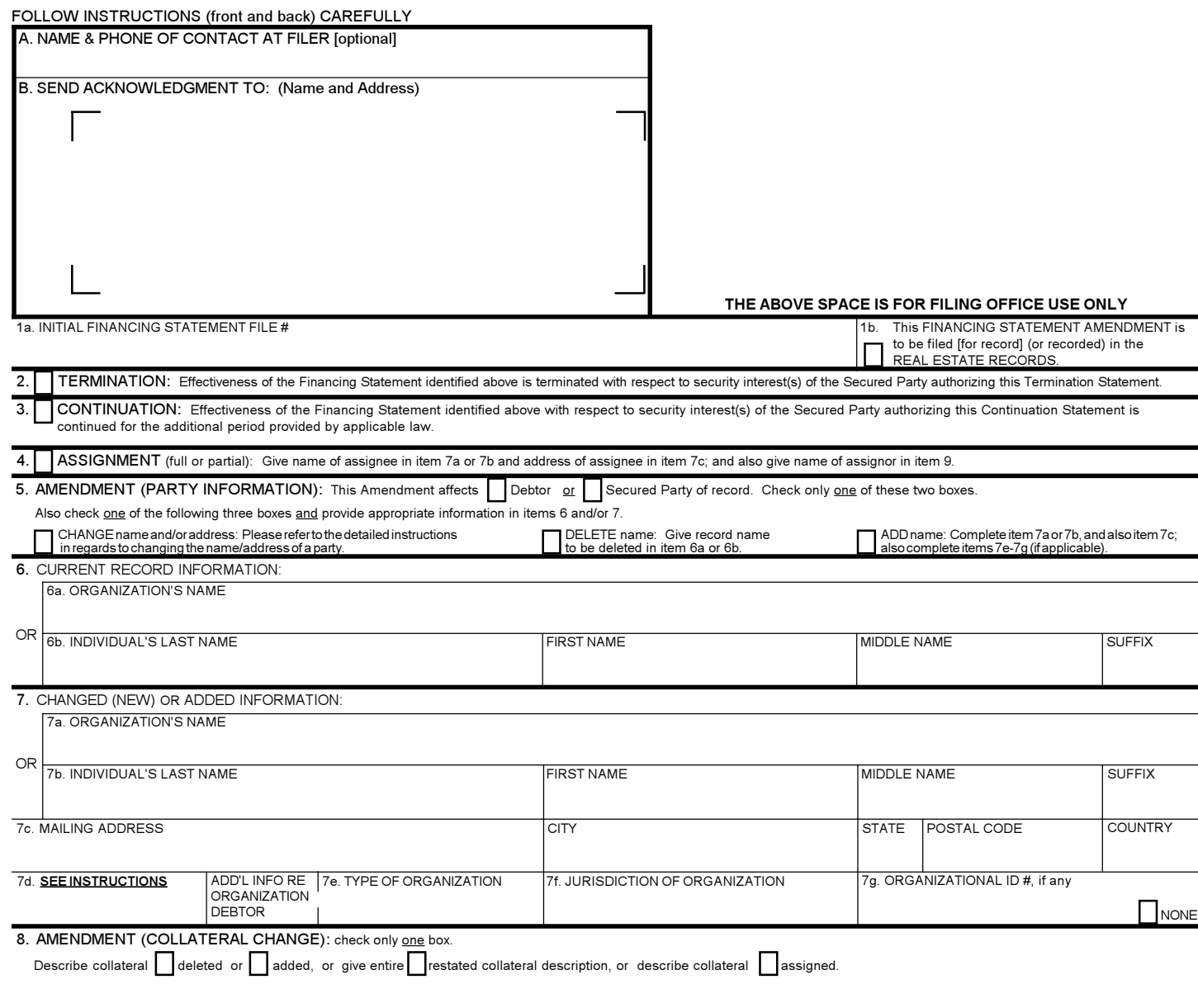

9. NAME OF SECURED PARTY OF RECORD AUTHORIZING THIS AMENDMENT (name of assignor, if this is an Assignment). If this is an Amendment authorized by a Debtor which adds collateral or adds the authorizing Debtor, or if this is a Termination authorized by a Debtor, check here name of DEBTOR authorizing this Amendment. 9a. ORGANIZATION'S NAME OR 9b. INDIVIDUAL'S LAST NAME **FIRST NAME** MIDDLE NAME SUFFIX 10. OPTIONAL FILER REFERENCE DATA